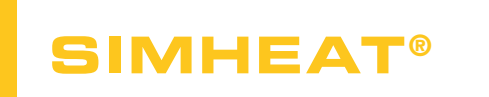

# Débuter avec SIMHEAT®

#### **Découvrez l'étendue des possibilités du tout dernier logiciel de la suite Transvalor, dédié au traitement thermique : SIMHEAT®. A l'issue de cette formation, soyez à même d'exploiter tout le potentiel du produit !**

Cette formation constitue votre première approche du logiciel SIMHEAT®.

La première journée vous permettra d'appréhender toutes les étapes de la mise en données, la création des fichiers matériaux et des diagrammes TTT, la procédure de lancement des calculs et l'analyse des principaux résultats. La deuxième journée sera consacrée à

l'analyse plus poussée d'un panel complet de résultats pour une meilleure interprétation des phénomènes physiques.

Des fonctionnalités clés seront abordées telles que les traitements des aluminiums, les traitements thermiques par induction ainsi que les traitements de surface. La personnalisation de votre environnement de travail sera enfin abordée.

#### **NIVEAU**

**Débutant**

#### **PRÉREQUIS**

**Cette formation ne nécessite pas de prérequis.**

#### **OBJECTIFS**

- **• Découvrir l'interface de mise en données et d'analyse des résultats**
- **• Créer son propre diagramme TTT à l'aide de SIMHEAT®**
- **• Mettre en données un cas de traitement thermique d'une pièce forgée ou formée à froid ou issue d'un procédé de fonderie**
- **• Lancer un calcul et analyser les résultats de simulation**
- **• Définir les conditions procédés en vue d'obtenir les meilleures propriétés mécaniques**
- **• Pouvoir prédire les changements de microstructure durant le chauffage ou le refroidissement**
- **• Observer l'influence de la diffusion de carbone sur les variations de dureté en surface**
- **• Déterminer les conditions de traitement idéales pour réduire les temps de cycle**

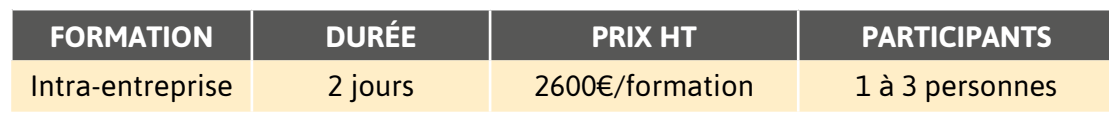

**Contactez-nous pour convenir de la date et du lieu de la formation.**

 $\overline{\angle}$ 

## **JOUR 1 >** 08h30 - 12h00 et 13h30 - 17h00

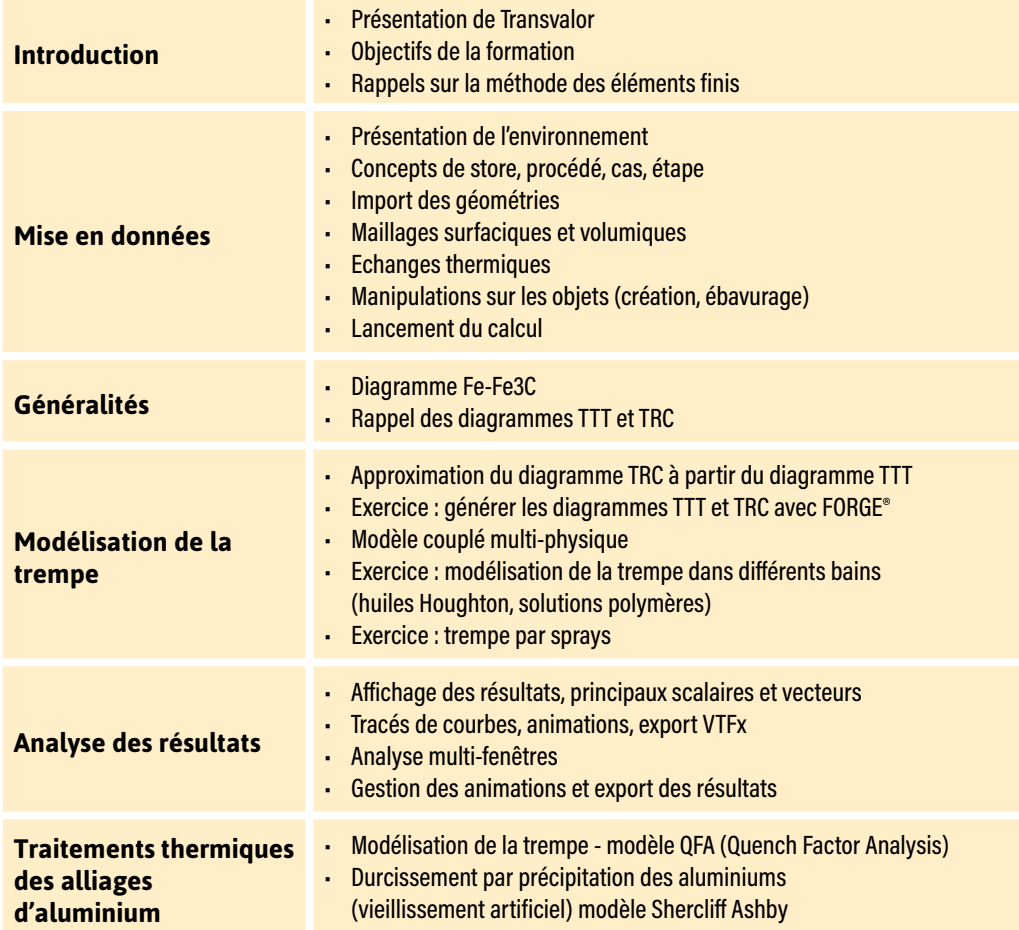

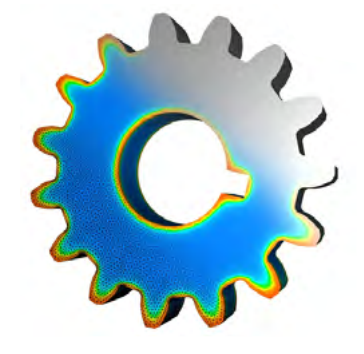

Traitement thermique en surface (cémentation, trempe, revenu)

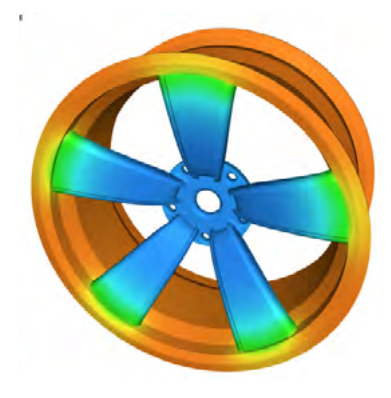

Durcissement par précipitation des aluminiums (vieillissement artificiel)

### **JOUR 2 >** 08h30 - 12h00 et 13h30 - 17h00

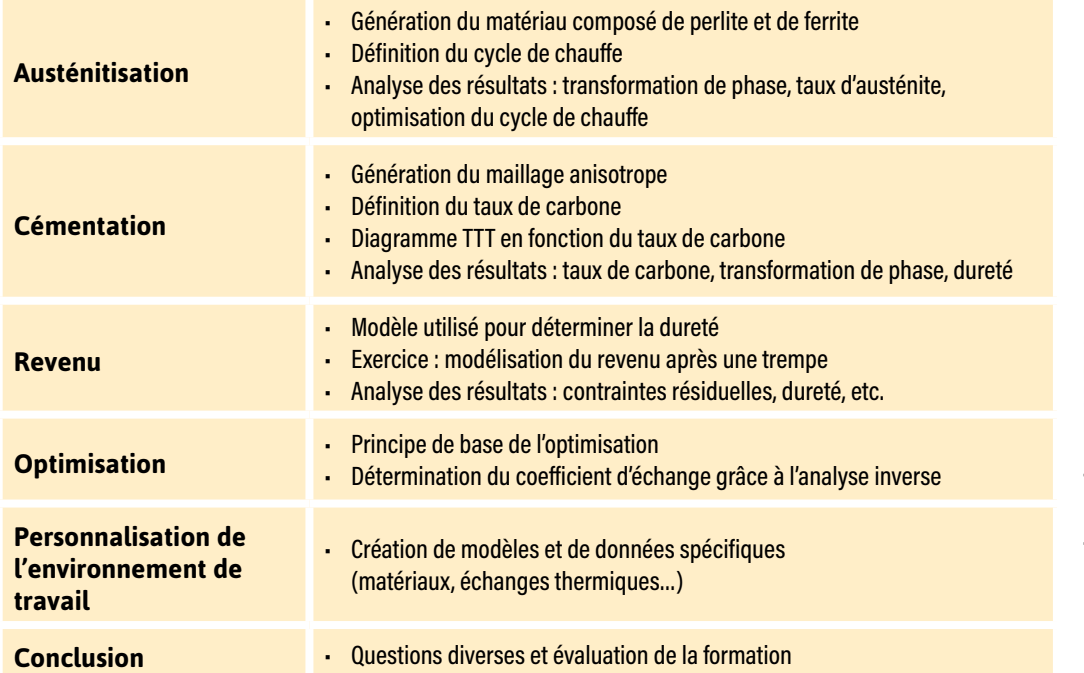

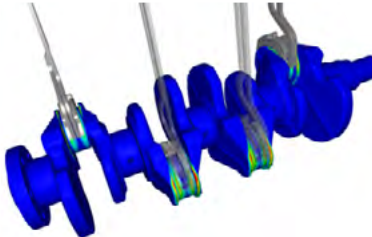

Chauffage par induction d'un vilebrequin